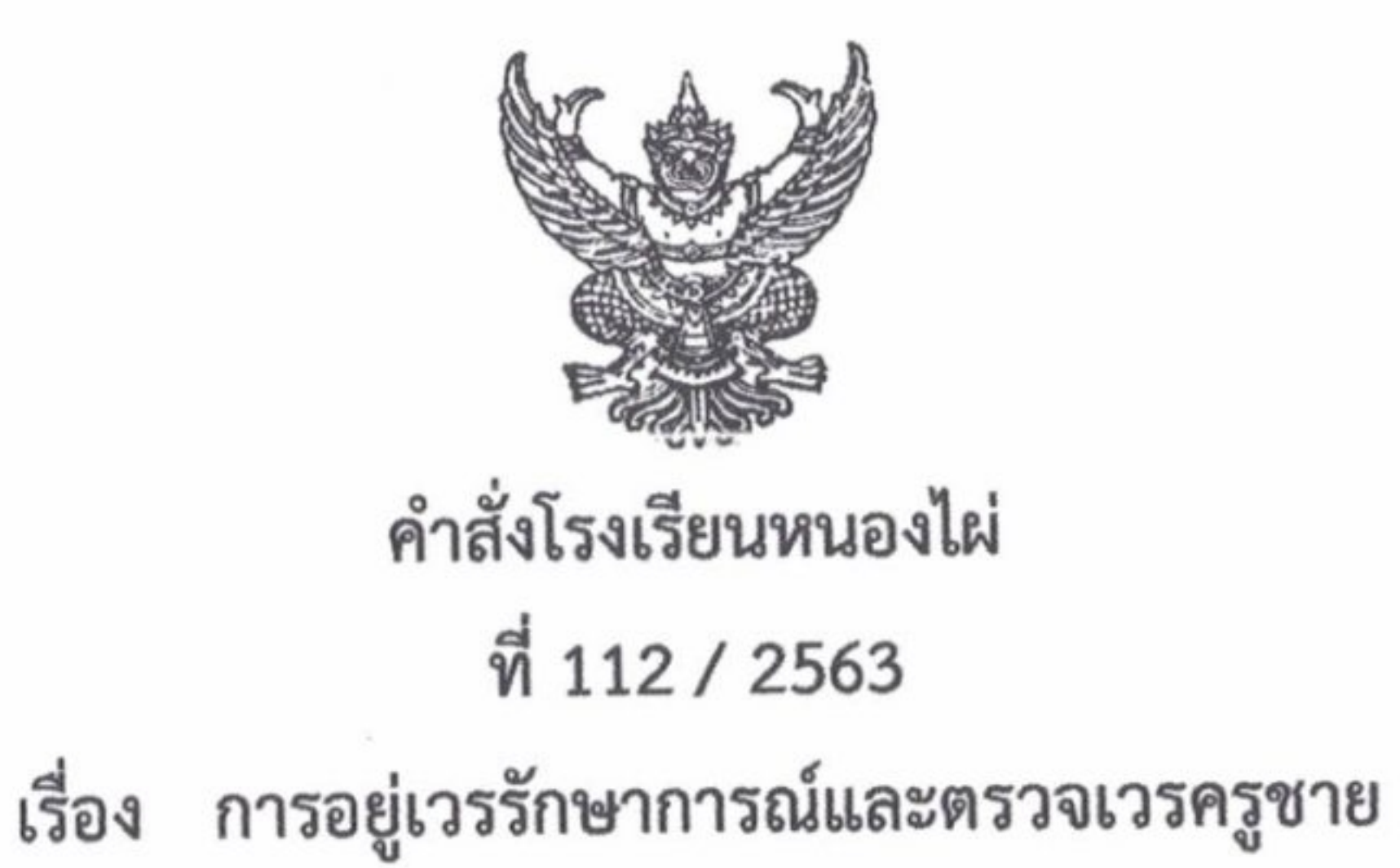

ด้วยโรงเรียนหนองไผ่ อำเภอหนองไผ่ จังหวัดเพชรบูรณ์ มีนโยบายให้ครูชายอยู่เวรรักษาการณ์และตรวจเวร เวลากลางคืน เพื่อให้การปฏิบัติหน้าที่อยู่เวรรักษาการณ์และตรวจเวรของครูชายในเวลากลางคืน เป็นไปด้วยความ เรียบร้อยเกิดผลดีแก่ทางราชการ

อาศัยอำนาจตามความ ในมาตรา 27 แห่งพระราชบัญญัติระเบียบข้าราชการครูและบุคลากรทางการศึกษา พ.ศ. 2547 ให้ไว้ ณ วันที่ 24 ธันวาคม พ.ศ. 2547 โรงเรียนหนองไผ่จึงแต่งตั้งครูชายปฏิบัติหน้าที่อยู่เวร

## รักษาการณ์และตรวจเวร ดังต่อไปนี้

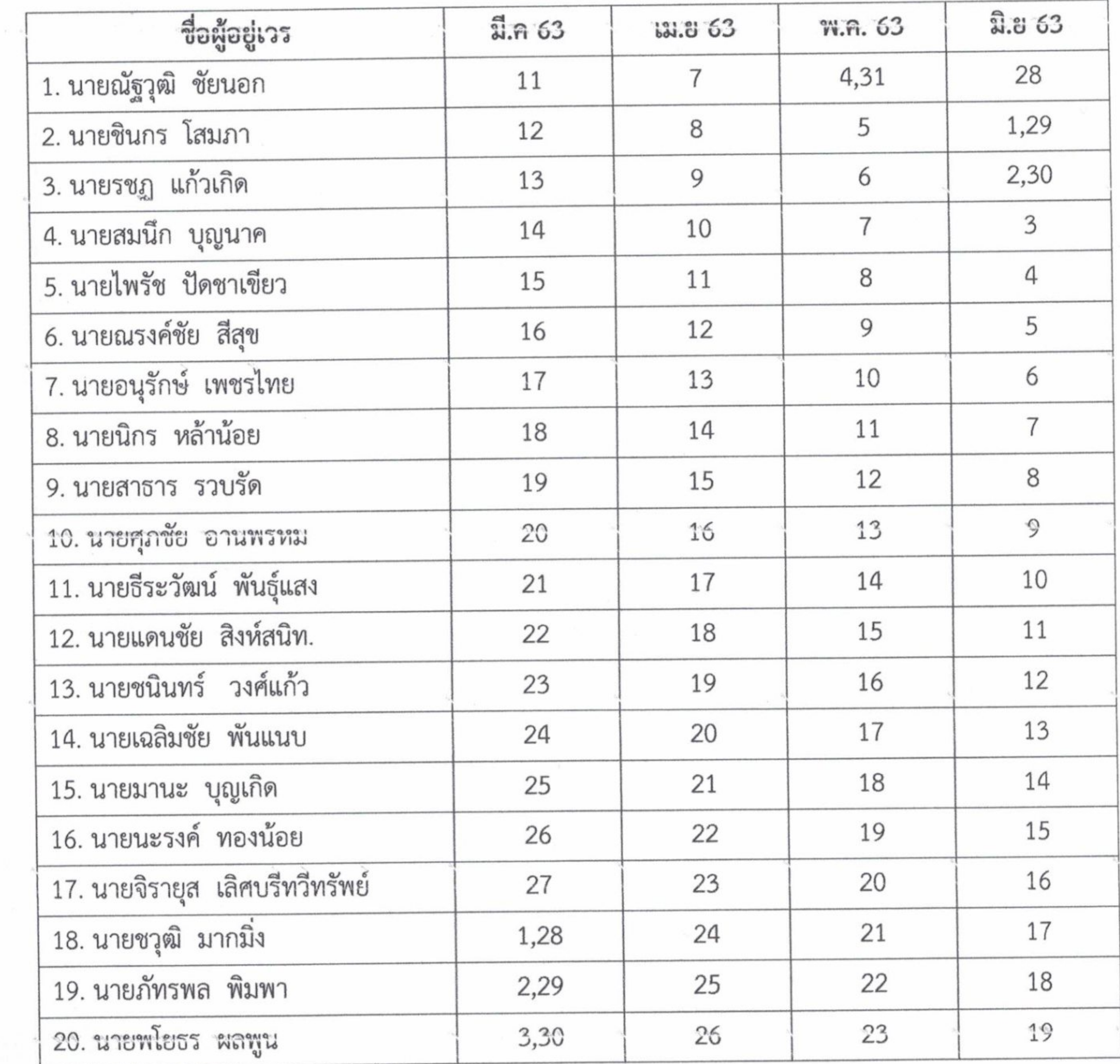

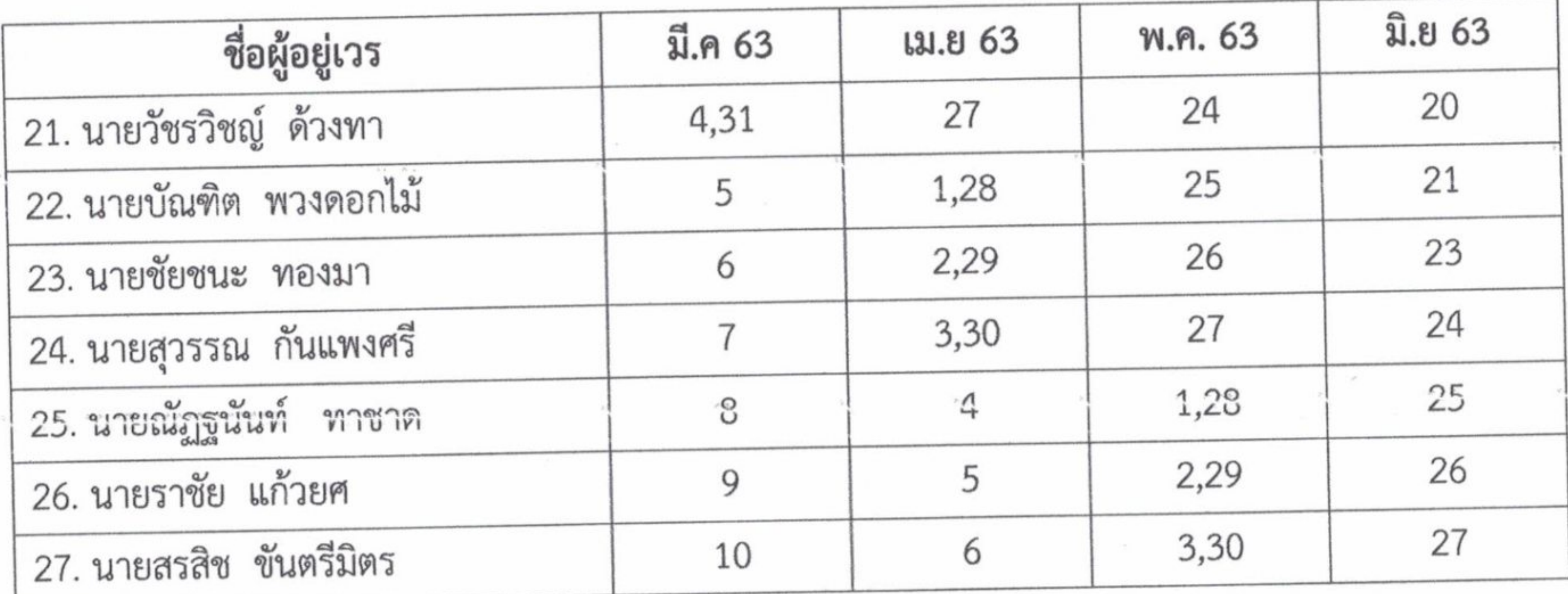

ครูเวรมีหน้าที่ 1. ปฏิบัติหน้าที่อยู่เวรรักษาการณ์ ตามเวลาที่กำหนดโดยลงชื่อและลงเวลามา ลงเวลากลับตั้งแต่เวลา

18.00 น. ถึงเวลา 06.00 น. ของวันรุ่งขึ้น

2. ตรวจตราดูแลความเรียบร้อย และระวังทรัพย์สินของโรงเรียนมิให้เสียหายหรือสูญหาย พร้อมทั้งคอย ระวังมิให้เกิดอัคคีภัย ถ้าเกิดขึ้นต้องร่วมมือกับลูกจ้างเวรและยามรักษาการณ์ ทำหน้าที่แก้ปัญหาโดยด่วน แล้ว รายงานผู้ตรวจเวรและหรือผู้อำนวยการ ผู้รักษาการในตำแหน่งแล้วแต่กรณี ทราบโดยด่วน 3. การละทิ้งหน้าที่ไม่มาปฏิบัติหน้าที่อยู่เวร ถือว่าผิดวินัย ต้องชี้แจงต่อผู้บังคับบัญชา 4. กรณีไม่สามารถมาอยู่เวรได้ต้องบันทึกขอเปลี่ยนเวร ให้เรียบร้อย โดยให้ผู้ตรวจเวร หัวหน้าเวรยาม รองผู้อำนวยการกลุ่มบริหารบุคคลทราบ แล้วเสนอผู้อำนวยการหรือผู้ได้รับมอบหมายอนุญาต 5. การปฏิบัติหน้าที่อยู่เวรต้องไม่ดื่มสุรา เล่นการพนัน ไม่นำบุคคลภายนอกมาอยู่เวรด้วย

6. บันทึกการอยู่เวรโดยรายงานเหตุการณ์ต่าง ๆ ระหว่างการปฏิบัติหน้าที่ให้ละเอียด

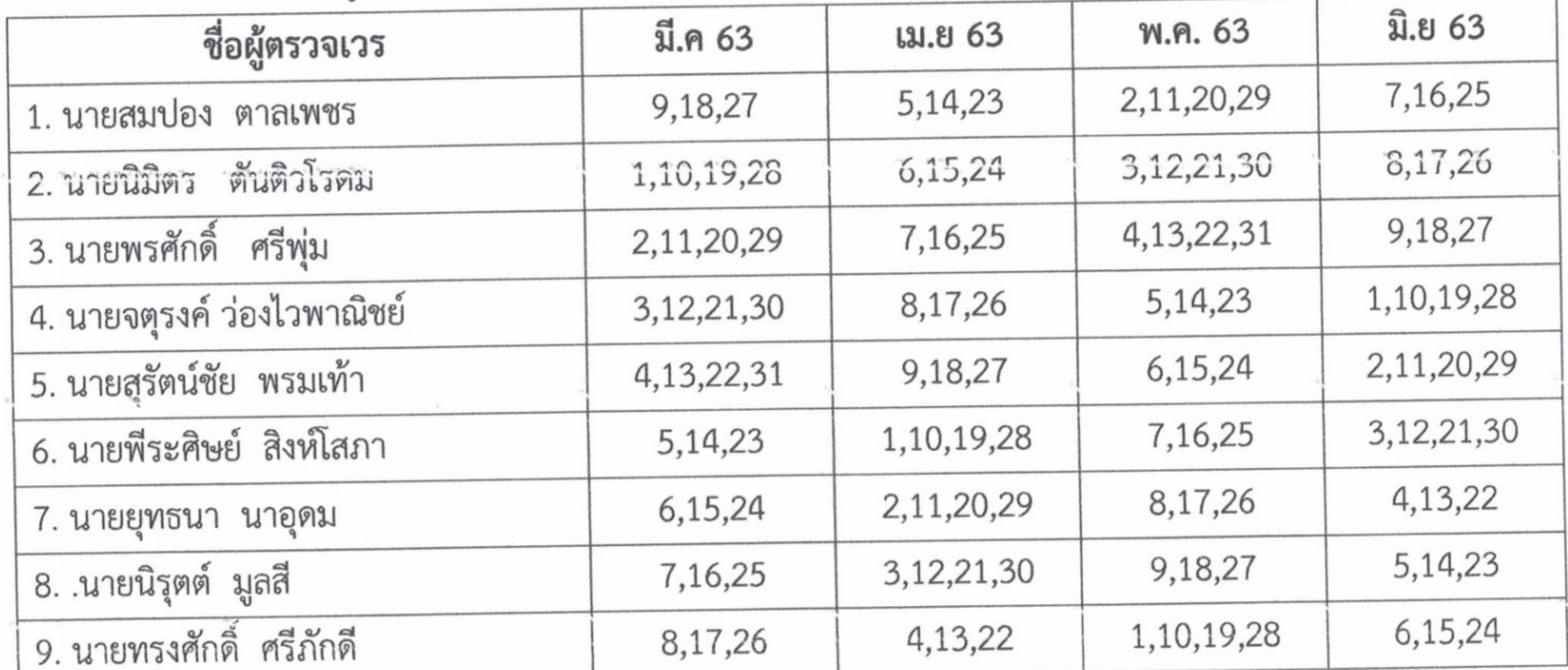

```
ผู้ตรวจวรมีหน้าที่
      1. ตรวจการมาปฏิบัติหน้าที่อยู่เวรยามของครูเวร สูกจ้างเวร และยามรักษาการณ์ โดยเริ่มตรวจตั้งแต่
เวลา 18.00 น. เป็นต้นไป
```
## 2. ตรวจการปฏิบัติหน้าที่ของยามรักษาการณ์ เวลา 20.00 น. 3. ตรวจความเรียบร้อยของอาคารเรียนและบริเวณโรงเรียน 4. หากพบเห็นเหตุการณ์ผิดปกติ ให้รีบดำเนินการแก้ไขจนสุดความสามารถและรายงานให้ผู้บังคับบัญชา ทราบ

5. ตรวจบันทึกการอยู่เวรของครูเวร บันทึกการอยู่เวรของลูกจ้างเวร และบันทึกการอยู่เวรของยาม รักษาการณ์

้ 6. บันทึกการตรวจเวรยามตามความเป็นจริงทุกครั้ง

7. มอบหมายให้ยามรักษาการณ์นำสมุดบันทึกเวรยาม เสนอผู้อำนวยการทุก ๆ วัน ยกเว้น วันหยุดราชการให้นำเสนอในวันทำการถัดไป

ในการปฏิบัติหน้าที่การอยู่เวรยามทางราชการถือว่าเป็นเรื่องสำคัญมาก จึงให้ปฏิบัติหน้าที่อย่างเคร่งครัด อย่าให้บกพร่องต่อหน้าที่ ถ้ามีเหตุบกพร่อง หรือผิดปกติประการใด ให้รายงานต่อผู้บังคับบัญชาทราบทันที และให้ บันทึกการอยู่เวรยามลงในแบบบันทึกของโรงเรียนทุกครั้ง

> $\frac{1}{28}$ e-กุ๊มภาพันธ์  $79, 90$ **W.M. 2563** 28 韶

> > (ลงชื่อ)

(นายพัชริน ภู่ชัย) ผู้อำนวยการโรงเรียนหนองไผ่

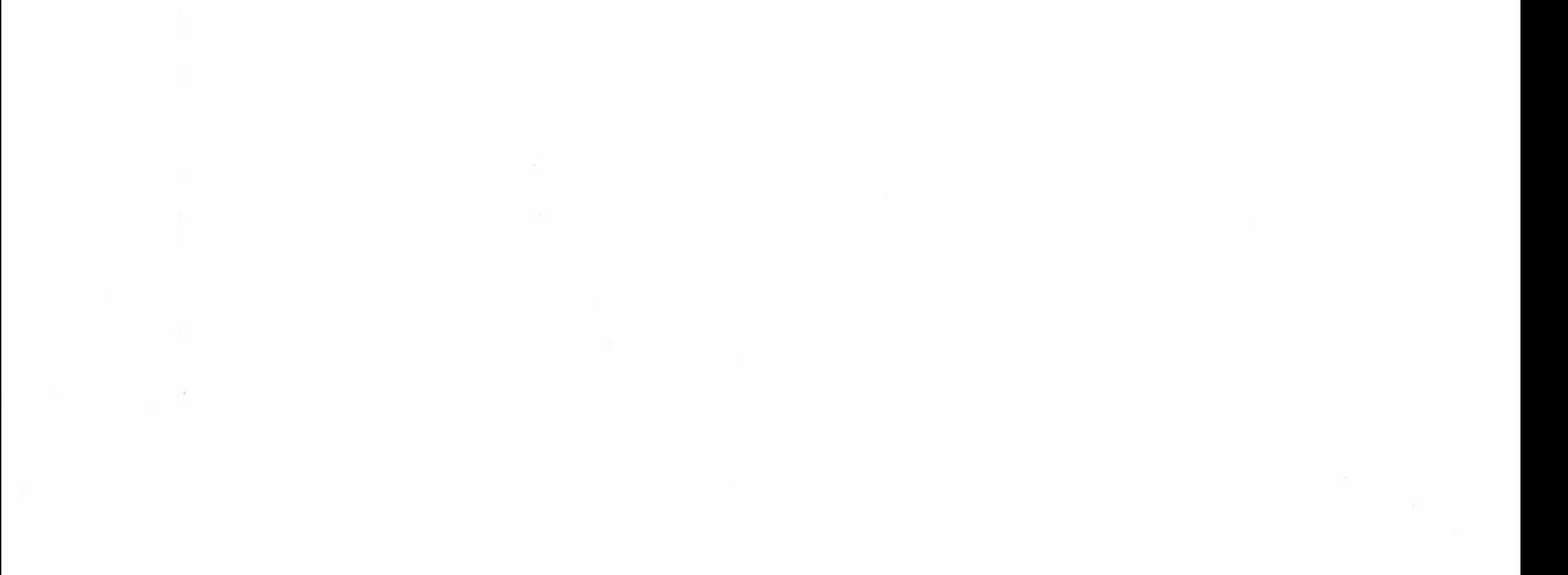